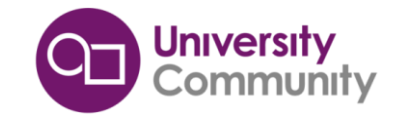

# **The Connected Microcontroller Lab**

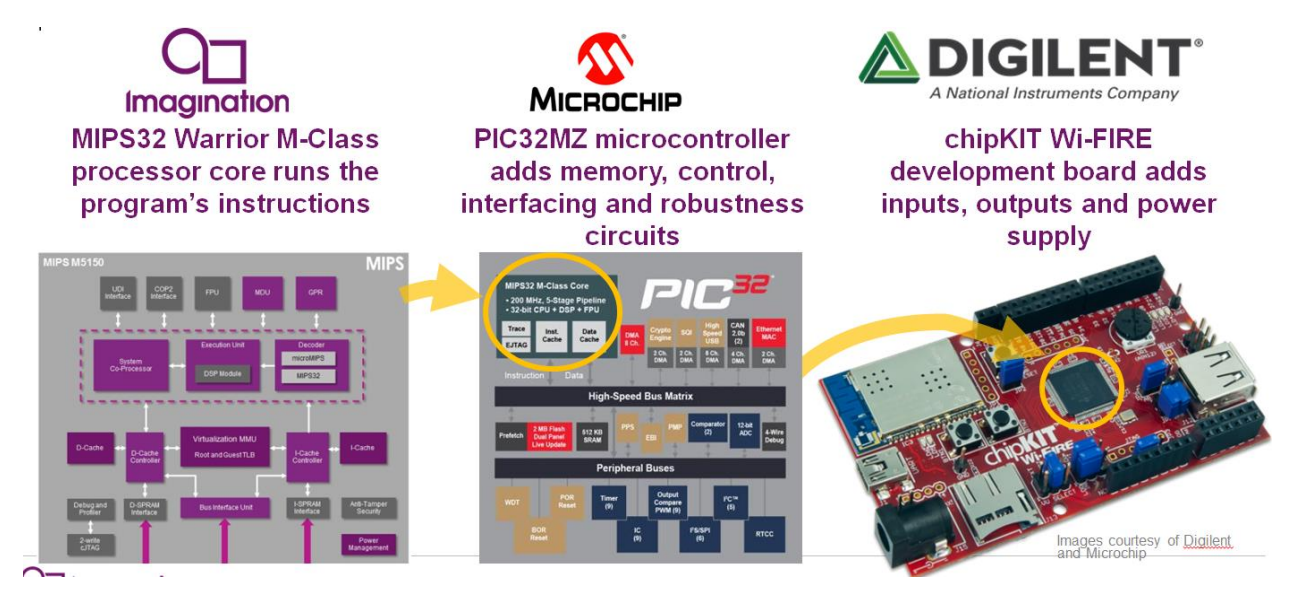

# **Description**

This semester-long course provides an interactive and compelling start to teaching connected embedded control systems. It uses the popular Microchip PIC32MZ microcontroller based on a MIPS M5150 core, the core also used in the Imagination MIPSfpga Computer Architecture and SoC courses. It takes students through the basic microcontroller and I/O, through real-time operating system concepts and advanced processor architecture, and finally into cloud connectivity.

### **Why 32-bit?**

Connecting an embedded system to the cloud to create an IoT device demands significant processing resources and code support. 32 bit microcontrollers without the complexity of Linux are in the "sweet spot" of providing powerful resources whilst simplifying software issues. Industry has a growing need for embedded systems developers and the requirements for connectivity are driving a rapid transition to 32 bit.

### **Target Audience**

Targeted at under-graduates in Electronic Engineering or Computer Science, this is the **starting point** for learning about embedded systems. Presenting the key concepts in a fresh and jargon-free style, the only prerequisite is some introductory C programming knowledge.

### **The Author**

Dr. Alexander Dean of North Carolina State University is a member of the faculty of Electrical and Computer Engineering. He has taught how to build embedded systems using microcontrollers since 2000 and has written three textbooks on the NC STATE UNIVERSITY subject.

# **Content**

- Embedding a computer in a system Why and how?
- Fundamentals: MCUs vs. computers, connectivity, hardware and software.
- Software Design: Concepts, tools and debugging.
- Basic Digital I/O Ports: Reading switches and lighting LEDs.
- Basic Concurrency: Concepts, run-tocompletion tasks and interrupts.
- Using Peripherals: Analog interfacing, timing & counting, communications, interfacing with Arduino shields
- Advanced Concurrency: Concepts of task preemption and real-time kernels, building multithreaded applications with semaphores, mutexes and queues on FreeRTOS.
- Improving CPU throughput: What's under the hood? Processor architecture, memory systems & caches, software analysis & optimisation
- IoT: Overview, Cloud services, building a Cloud system

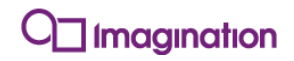

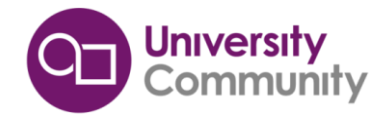

## **Structure of the materials**

(in .pdf/.ppt/.doc formats to enable editing)

- **Presentation Slides for each module**
- Student guide
- Exercises
- Tests
- **Solutions**
- Instructor"s Guide

# **Supporting Materials & Events**

- The popular textbook [Digital Design and Computer](http://www.amazon.com/dp/0123944244)  [Architecture](http://www.amazon.com/dp/0123944244) by Harris & Harris provides a deeper insight into the MIPS architecture and includes a chapter on the PIC32 MCU.
- [Other relevant textbooks](https://community.imgtec.com/university/resources/books/?subject=microcontrollers)
- [Tutorial videos](https://community.imgtec.com/university/video-gallery/) of the Workshop given by Alex Dean:
- Global Workshop schedule on [Events page.](https://community.imgtec.com/university/events/)

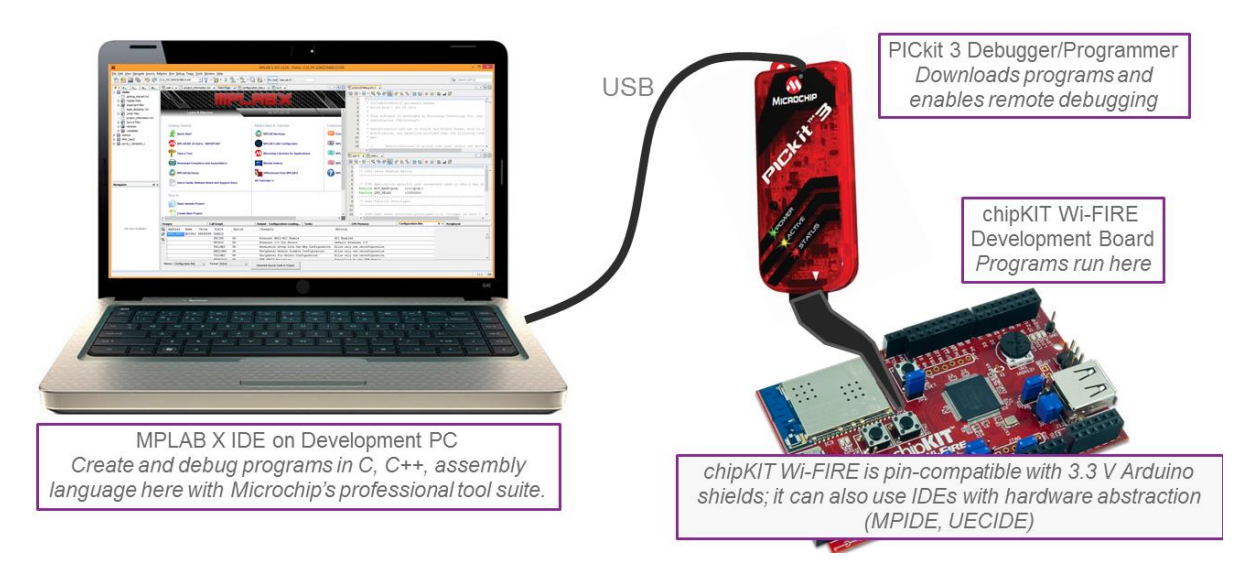

# **Required Tools**

# **Hardware** Digilent [chipKIT Wi-FIRE board](http://store.digilentinc.com/chipkit-wi-fire-wifi-enabled-mz-microcontroller-board/) using Microchip"s PIC32MZ MCU

- Growth capability to create great projects: powerful 200MHz MCU board, WiFi, and Arduino-shield expandability
- [ChipKIT Basic I/O Shield](http://store.digilentinc.com/chipkit-basic-i-o-shield-input-output-expansion-add-on-board-with-oled-display/)
- Microchip [PICkit 3 In-Circuit Debugger](http://www.microchip.com/DevelopmentTools/ProductDetails.aspx?PartNO=pg164130)

### **Software**

- Microchip MPLAB X IDE for Assembly and C Programming full version, free of charg[e download](http://www.microchip.com/pagehandler/en-us/devtools/mplab/home.html)
- Microchip MPLAB Harmony Integrated Software Framework free of charg[e download](http://www.microchip.com/pagehandler/en_us/devtools/mplabharmony/home.html)
- Imagination Technologies' [Creator IoT Framework](http://creatordev.io/) communications software and cloud service
- FreeRTOS free of charge download from [www.freertos.org](http://www.freertos.org/)

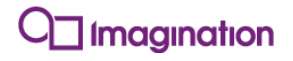

# **Development Environment**

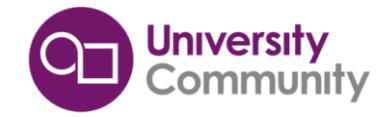

# **Support**

- **Microchip** forums: [PIC32 Topics](http://www.microchip.com/forums/f203.aspx) [Developer Help](http://www.microchip.com/developerhelp)
- **Digilent** forums: [chipKIT](https://forum.digilentinc.com/forum/5-chipkit-boards/) [Add-On Boards](https://forum.digilentinc.com/forum/7-add-on-boards/)
- The **MIPS** insider forum [here](https://community.imgtec.com/forums/cat/mips-insider/) has a thread specifically for technical questions about Connected MCU Lab.
- The **IUP** forum [here](http://community.imgtec.com/forums/cat/university/) for questions and discussion about curriculum, teaching and projects.

# **User Licence**

- These materials are primarily for Educational and Non-Commercial use: - Companies & Trainers who wish to use the materials in paid-for training, must seek Imagination"s prior permission.
- Distribution of the materials to your Students is expressly allowed
- The agreement specifically allows you to "cut & paste" for your teaching materials as long as Imagination"s copyright is acknowledged
- Publication in textbooks needs prior permission, which is usually given

#### **Partners**

We have worked closely with Digilent and Microchip who have given wonderful support to this course.

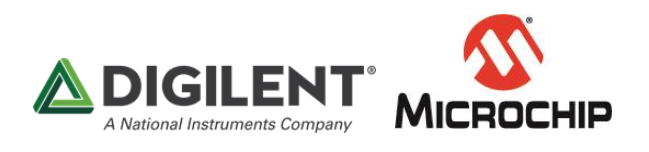

# **Available Languages (& estimated release date)**

- **English**
- Simplified Chinese
- Russian
- Korean
- Japanese
- Spanish (Q4 2017)

### **Press Releases & Blogs**

- [Press Release](https://imgtec.com/news/press-release/imagination-microchip-digilent-deliver-cutting-edge-iot-curriculum-universities-worldwide/)
- [Electronics Weekly](http://www.electronicsweekly.com/news/research-news/imagination-microchip-digilent-team-up-on-university-mcu-course-2016-04/)

### **How to join the IUP and access these materials**

- 1. Click 'Register' or 'Join IUP' on the landing page: [community.imgtec.com/university](file:///C:/Users/Jay.Ng/Documents/IUP%20(Current)/IUP%20brochure%20and%20Info%20sheets/latest%20Info%20sheets/CML/English/community.imgtec.com/university)
- 2. Complete the first section: "the Community Registration"
- 3. Tick the box marked "Join Imagination University Programme" and complete the additional information

Yes

Do you also want to register for the Imagination University Programme?

- 4. A verification email will be sent to your inbox for activation. (Please check your spam filter because occasionally these mails are intercepted!)
- 5. To download teaching materials, visit the IUP page Teaching Resources <http://community.imgtec.com/university/resources/>
- 6. Request the package(s) you want, accept the Licence Agreement, and give some details about how you plan to use the materials.
- 7. We then receive a request to approve the download, and normally action this within 48 hours. Once approved, you will receive an e-mail saying you can now make the download.

Please feel free circulate this information to anyone who might be interested and keep an eye on our webpages for further information such as workshops and updated packages. Thanks for your interest in MIPS processors.

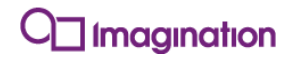